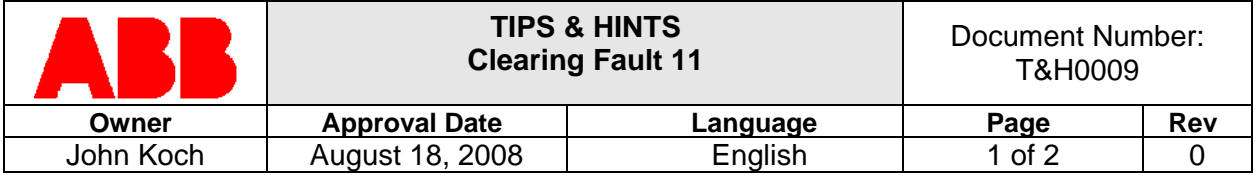

## **Purpose**

The purpose of this document is to describe the guideline to clear Fault 11 – ID RUN FAIL, on initial commissioning.

When parameter 9904, Motor Control Mode, is set to a Vector mode or set to Scalar:Frequency with parameter 2101, Start Function, simultaneously set to Scalar Flystart or Fly+Boost the drive may trip on Fault 11 – ID RUN FAIL when an ID run is performed or when first starting the drive.

## **Instruction**

If Scalar mode without the Scalar Flystart or Fly+Boost function is acceptable for your application, change parameter 2101, Start Function, to Ramp or Auto. Reset the fault and restart system.

If the above isn't possible then group 99 must be modified. Normally motor nameplate data is entered without modification. However, when the motor's nameplate data doesn't allow the ID run to complete successfully, then slight modification of the data is required. The two values that should be considered for possible change are the motor nominal speed and the motor power rating. Motor frequency, voltage, and current should not be changed (i.e. should match the motor nameplate).

The Excel spreadsheet, "Acceptable Motor Speed and Power.xls," should be used to determine "normal" motor nominal speed and "normal" motor power. Required spreadsheet input consists of nameplate values for motor voltage, current, frequency, speed, and power.

Nameplate motor nominal speed should be compared to the acceptable speed range as indicated in the spreadsheet. If not within this range parameter 9908 should be modified such that it is within the indicated range.

Nameplate motor power should be compared to the acceptable power range as indicated in the spreadsheet. If not within this range parameter 9909 should be modified such that it is within the indicated range.

With these new values entered the motor ID run should be run again. If the ID still doesn't complete successfully, small changes should be made to the motor power (parameter 9909) by working towards the center of the indicated spreadsheet power range until a successful ID run is achieved.

## **Revisions**

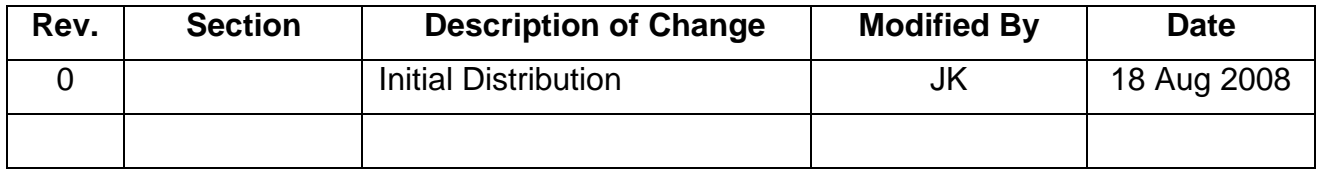